Live Symposium for Pharmacist in 信州

#### 日 時 **2022 年 5月 13日(金) 19:00~20:30**

**Web Seminar**

開始10分前よりURLへご入室いただけます

#### **特別講演① 19:00~19:45**

信州大学医学部附属病院 薬剤部 副薬剤部長 土屋 広行 朱生

### **がん治療における一歩進んだ 医療機関と保険薬局間の連携に向けて**

国立がん研究センター東病院 副薬剤部長 松井 礼子 朱生

**特別講演② 19:45~20:30**

信州大学医学部附属病院 薬剤部

教授・薬剤部長 **内藤 隆文** 先生

#### **大学病院における**

# **薬剤師業務に対する組織マネジメント**

岐阜大学医学部附属病院 薬剤部

臨床教授・薬剤部長 **鈴木 昭夫** 先生

) 第一三共株式会社 長野県病院薬剤師会

日本病院薬剤師会病院薬学認定薬剤師制度**[**Ⅲ**-2 0.5**単位**,** Ⅱ**-5 0.5**単位**]**予定 日本薬剤師研修センター研修認定薬剤師制度**1**単位 予定

※単位申請はどちらか一方のみ可能です

【事前のご登録手順】

本セミナーは、**事前登録が必須**となっております。下記のいずれかの方法でご対応下さい。 ①二次元コードもしくは事前登録URLを読み取り、参加登録ページにアクセスの上、参加登録 [事前登録](https://zoom.us/webinar/register/WN_iE0UZLYSTwmgg-keFE2H3A)[URL](https://zoom.us/webinar/register/WN_iE0UZLYSTwmgg-keFE2H3A)[⇒](https://zoom.us/webinar/register/WN_iE0UZLYSTwmgg-keFE2H3A)[https://zoom.us/webinar/register/WN\\_iE0UZLYSTwmgg-keFE2H3A](https://zoom.us/webinar/register/WN_iE0UZLYSTwmgg-keFE2H3A) ②第一三共担当者へのご連絡 開始直前のご登録はURL等の送付が間に合わない場合がございますのでご注意ください。

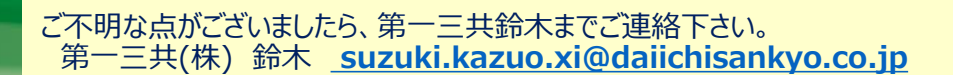

**共催**

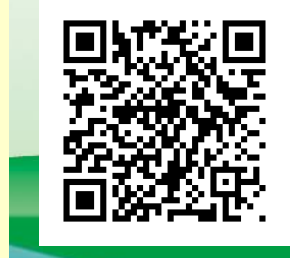

当日は、ログインの際に、ご施設名とご芳名の入力をお願い申し上げます。また、芳名帳及びログイン時に記載頂きました ご施設名、ご芳名につきましては、医薬品の適正使用情報および医学・薬学に関する情報提供のために利用させていただ くことがございます。何卒、ご理解とご協力を賜りますようお願い申し上げます。

## Web講演会ご視聴方法

ZOOM Webinarによるご視聴は、事務局よりご案内差し上げた先生のみとなっております。 なお、本講演会は医療用医薬品に関する情報を取り扱いますので、医療関係者以外の方がいらっしゃる 公共の場所などからのアクセスはお控えください。 また、録音、録画、撮影等はお控えください。

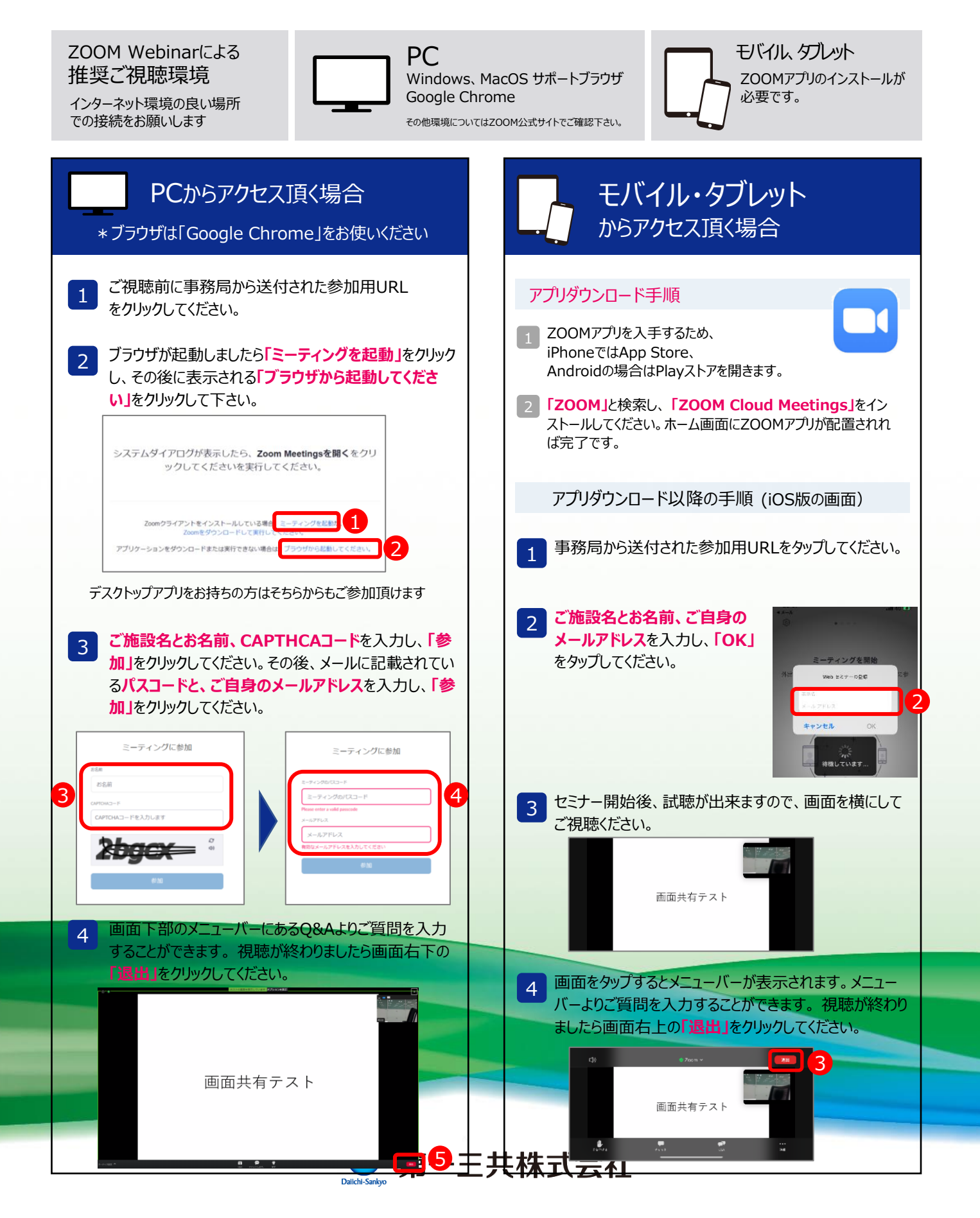